#### ФЕДЕРАЛЬНОЕ АГЕНТСТВО ЖЕЛЕЗНОДОРОЖНОГО ТРАНСПОРТА

Федеральное государственное бюджетное образовательное учреждение высшего образования «Иркутский государственный университет путей сообщения» (ФГБОУ ВО ИрГУПС)

> УТВЕРЖДЕНА приказом и.о. ректора от «31» мая 2019 г. № 378-1

# **Б1.В.ДВ.04.02 Динамическое моделирование электрических цепей локомотивов**

#### рабочая программа дисциплины

Специальность/направление подготовки – 23.05.03 Подвижной состав железных дорог Специализация/профиль – Электрический транспорт железных дорог Квалификация выпускника – Инженер путей сообщения Форма и срок обучения – очная форма 5 лет; заочная форма 6 лет Кафедра-разработчик программы – Электроподвижной состав

Общая трудоемкость в з.е. – 3 Часов по учебному плану (УП) – 108 В том числе в форме практической подготовки (ПП) – 17/4 (очная/заочная)

Формы промежуточной аттестации очная форма обучения: зачет 6 семестр заочная форма обучения: зачет 4 курс

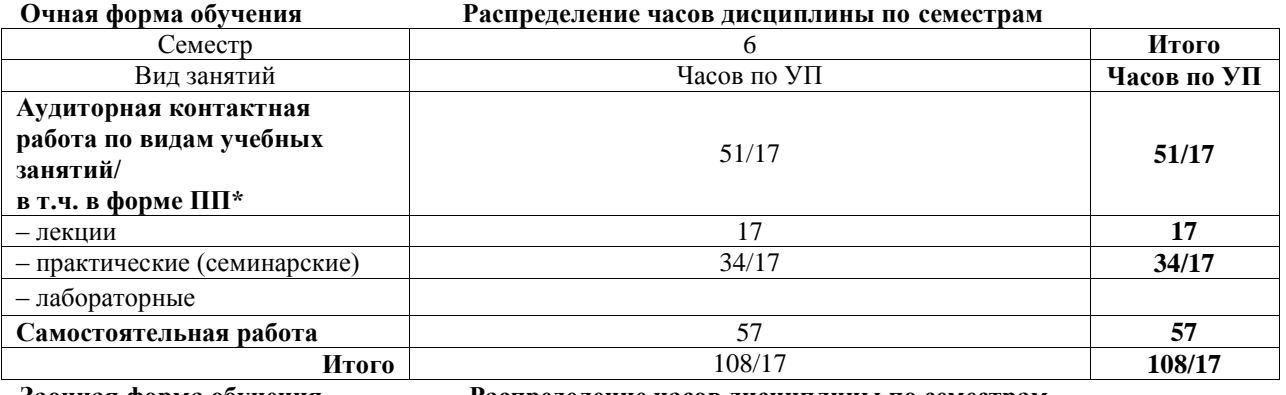

**Заочная форма обучения Распределение часов дисциплины по семестрам**

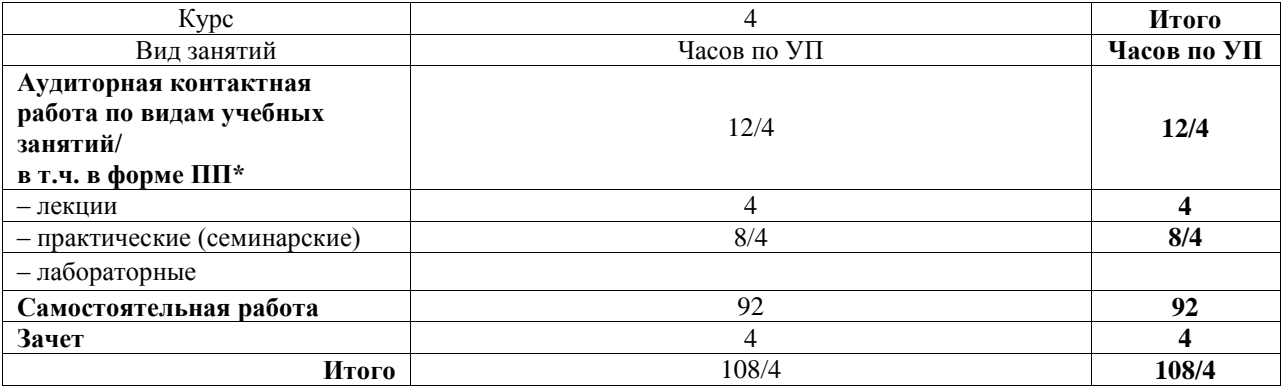

\* В форме ПП – в форме практической подготовки.

### ИРКУТСК

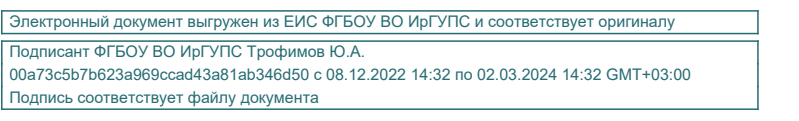

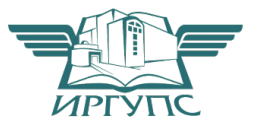

Рабочая программа дисциплины разработана в соответствии с федеральным государственным образовательным стандартом высшего образования – специалитет по специальности 23.05.03 Подвижной состав железных дорог, утвержденным Приказом Минобрнауки России от 27.03.2018 г. № 215.

Программу составил(и): к.т.н., доцент, Д.А. Яговкин

Рабочая программа рассмотрена и одобрена для использования в учебном процессе на заседании кафедры «Электроподвижной состав», протокол от «22» мая 2019 г. № 11

Зав. кафедрой, д.т.н., профессор О.В. Мельниченко

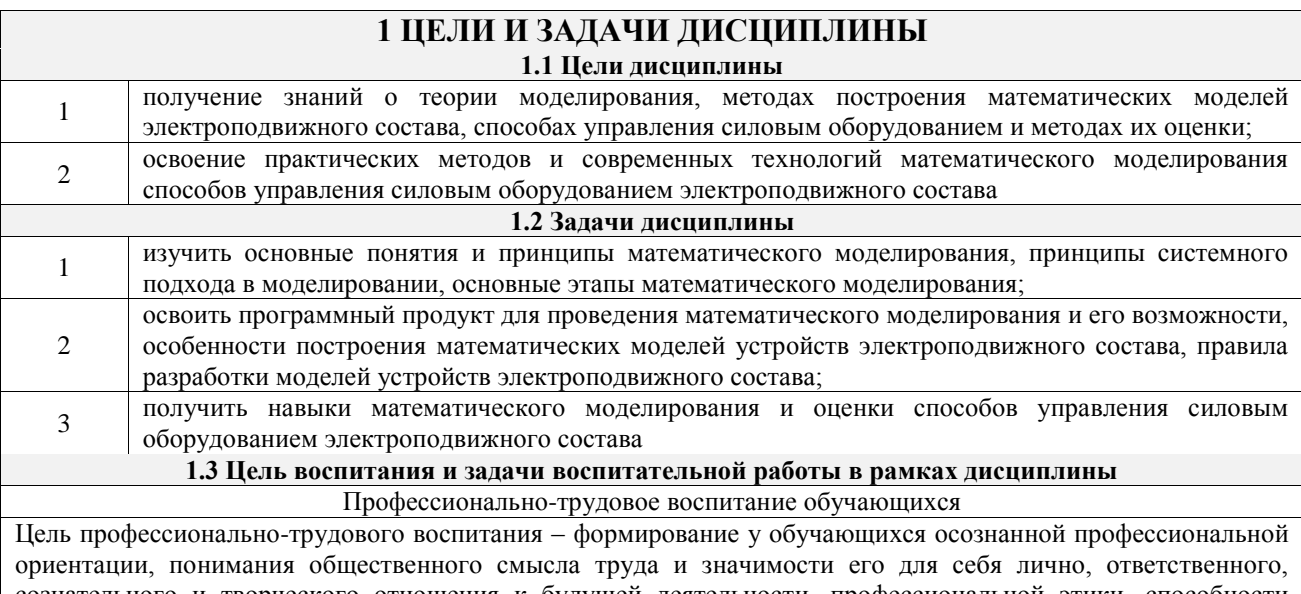

сознательного и творческого отношения к будущей деятельности, профессиональной этики, способности предвидеть изменения, которые могут возникнуть в профессиональной деятельности, и умению работать в изменённых, вновь созданных условиях труда.

Цель достигается по мере решения в единстве следующих задач:

- формирование сознательного отношения к выбранной профессии;

- воспитание чести, гордости, любви к профессии, сознательного отношения к профессиональному долгу, понимаемому как личная ответственность и обязанность;

- формирование психологии профессионала;

- формирование профессиональной культуры, этики профессионального общения;

- формирование социальной компетентности и другие задачи, связанные с имиджем профессии и авторитетом транспортной отрасли

### 2 МЕСТО ДИСЦИПЛИНЫ В СТРУКТУРЕ ОПОП

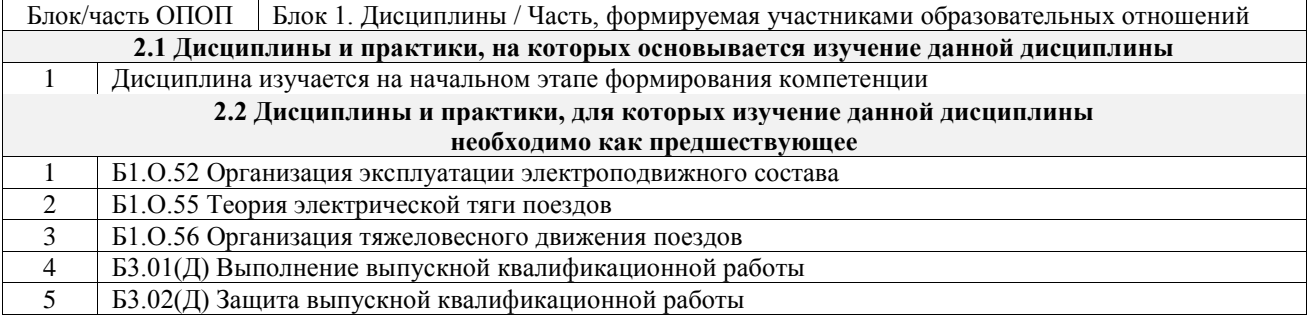

#### 3 ПЛАНИРУЕМЫЕ РЕЗУЛЬТАТЫОБУЧЕНИЯ ПО ДИСЦИПЛИНЕ, СООТНЕСЕННЫЕ С ТРЕБОВАНИЯМИ К РЕЗУЛЬТАТАМ ОСВОЕНИЯ ОБРАЗОВАТЕЛЬНОЙ ПРОГРАММЫ

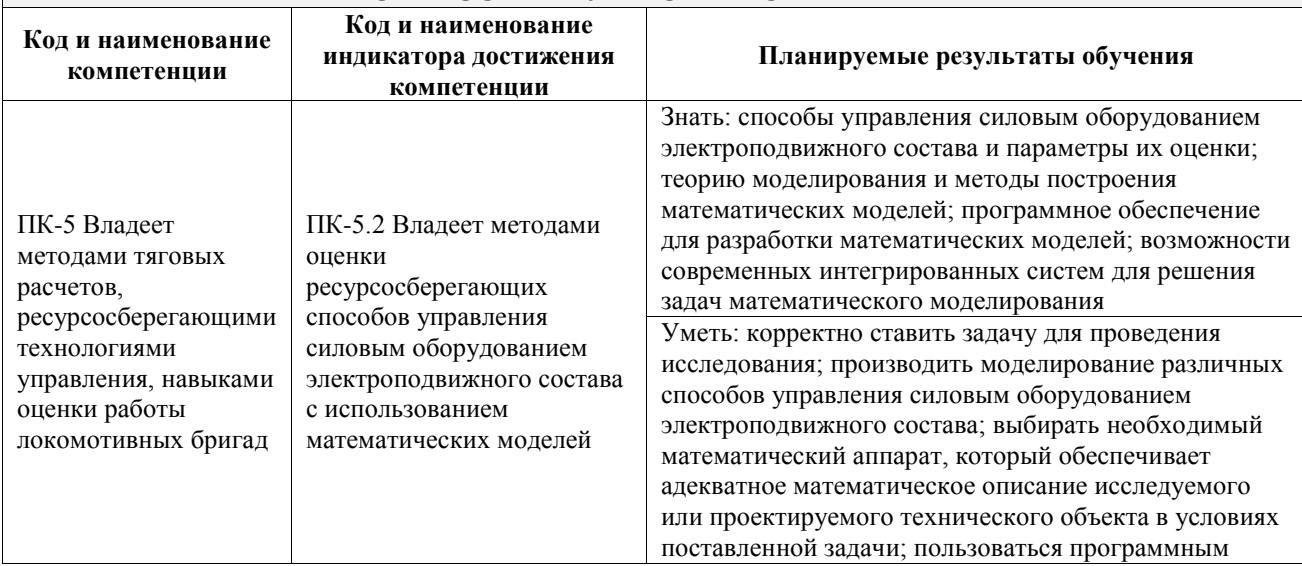

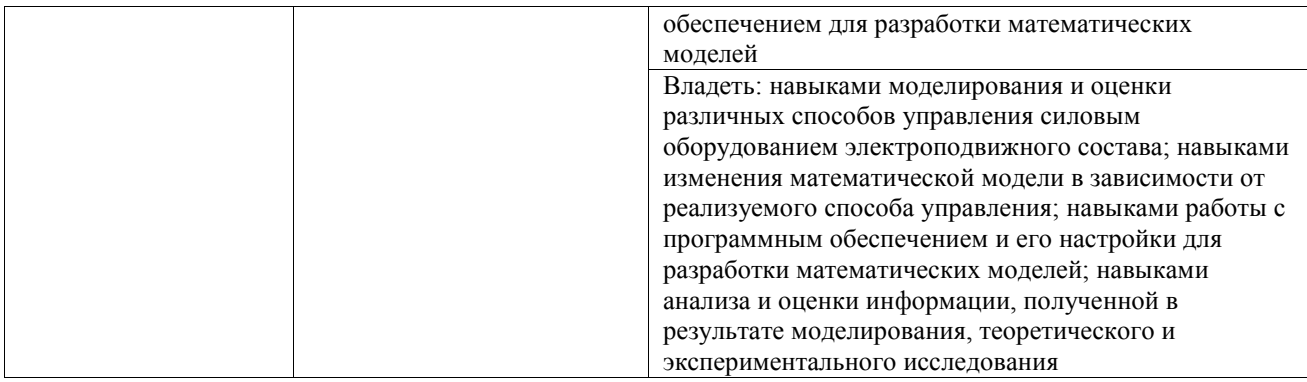

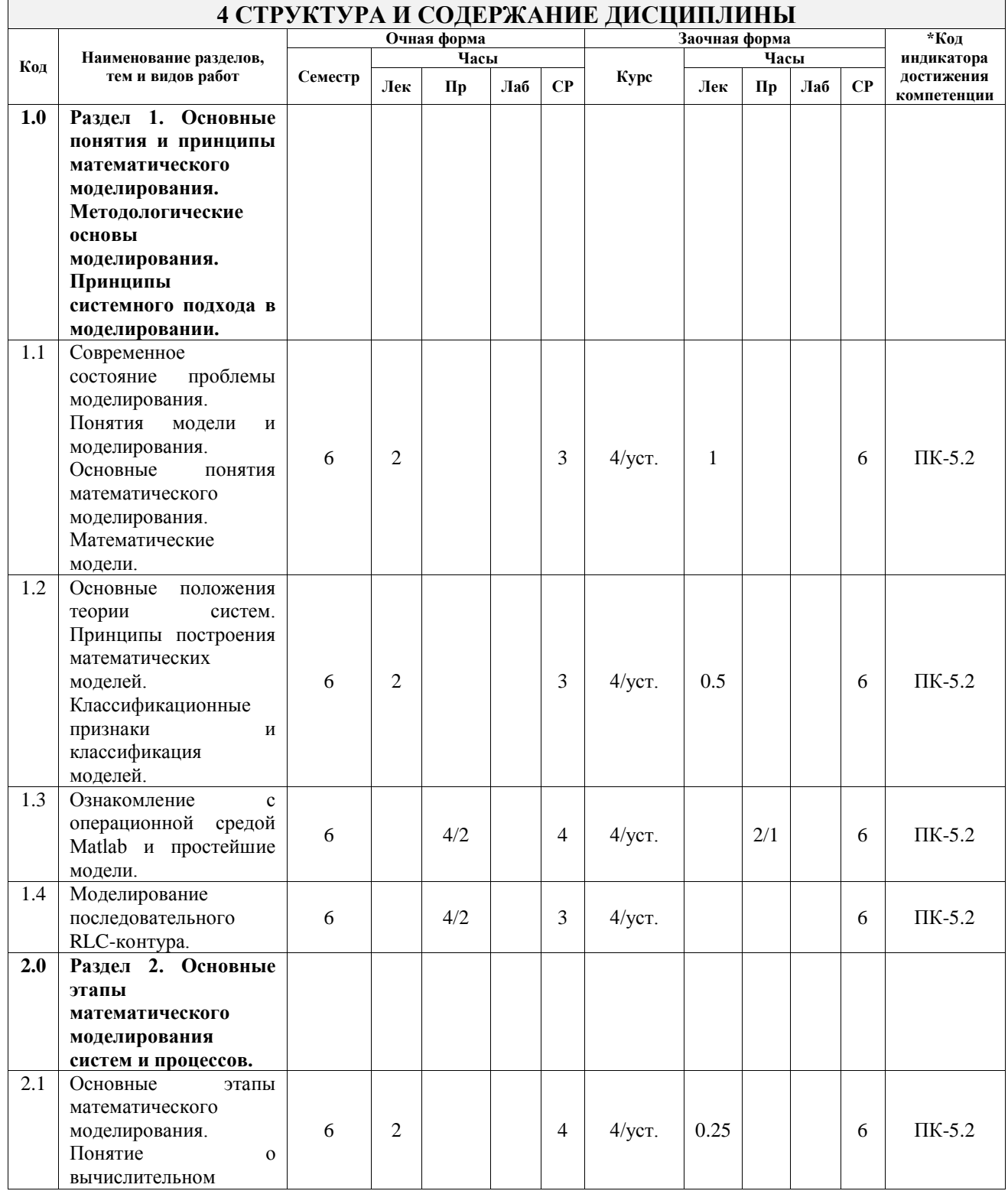

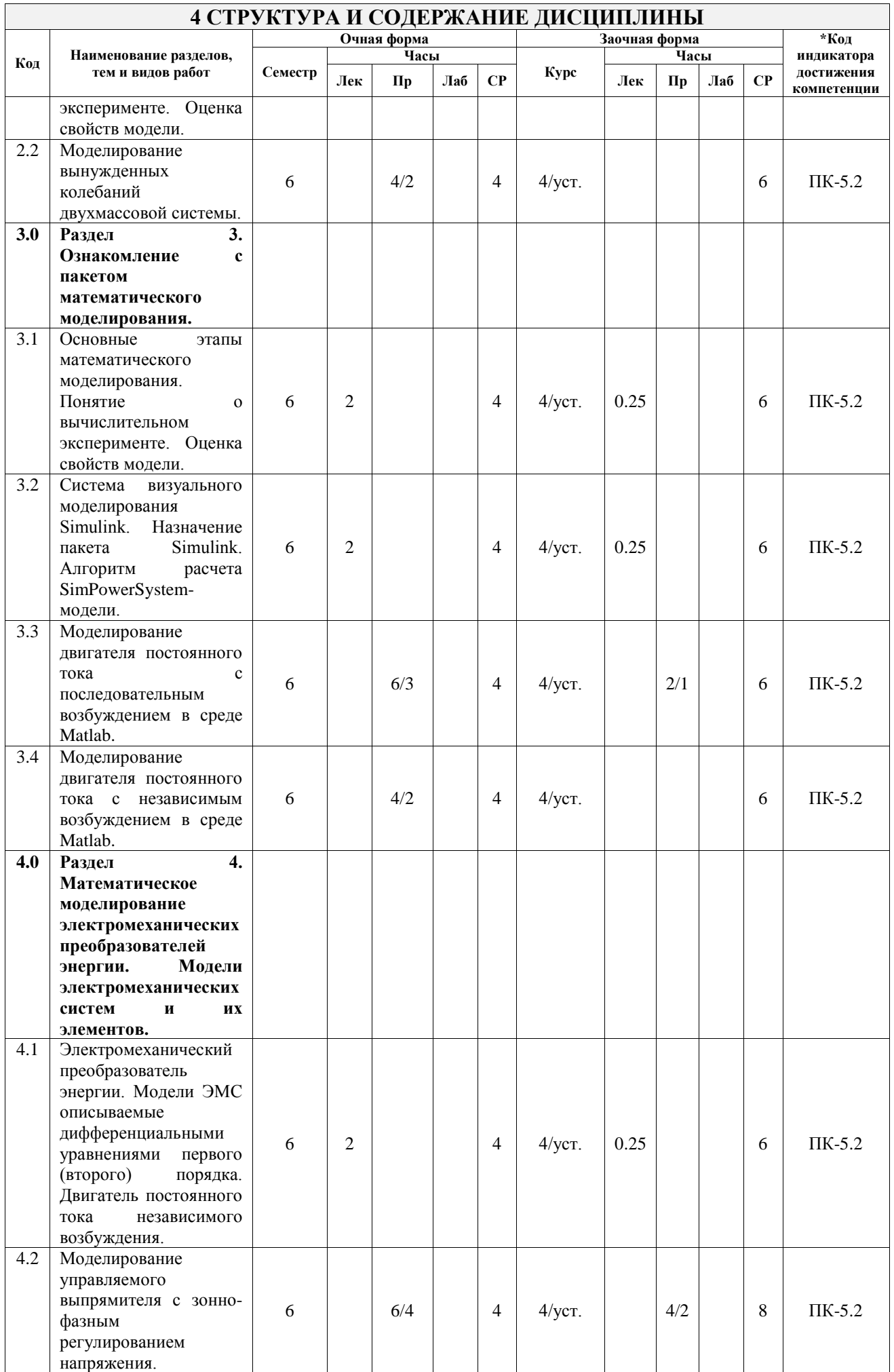

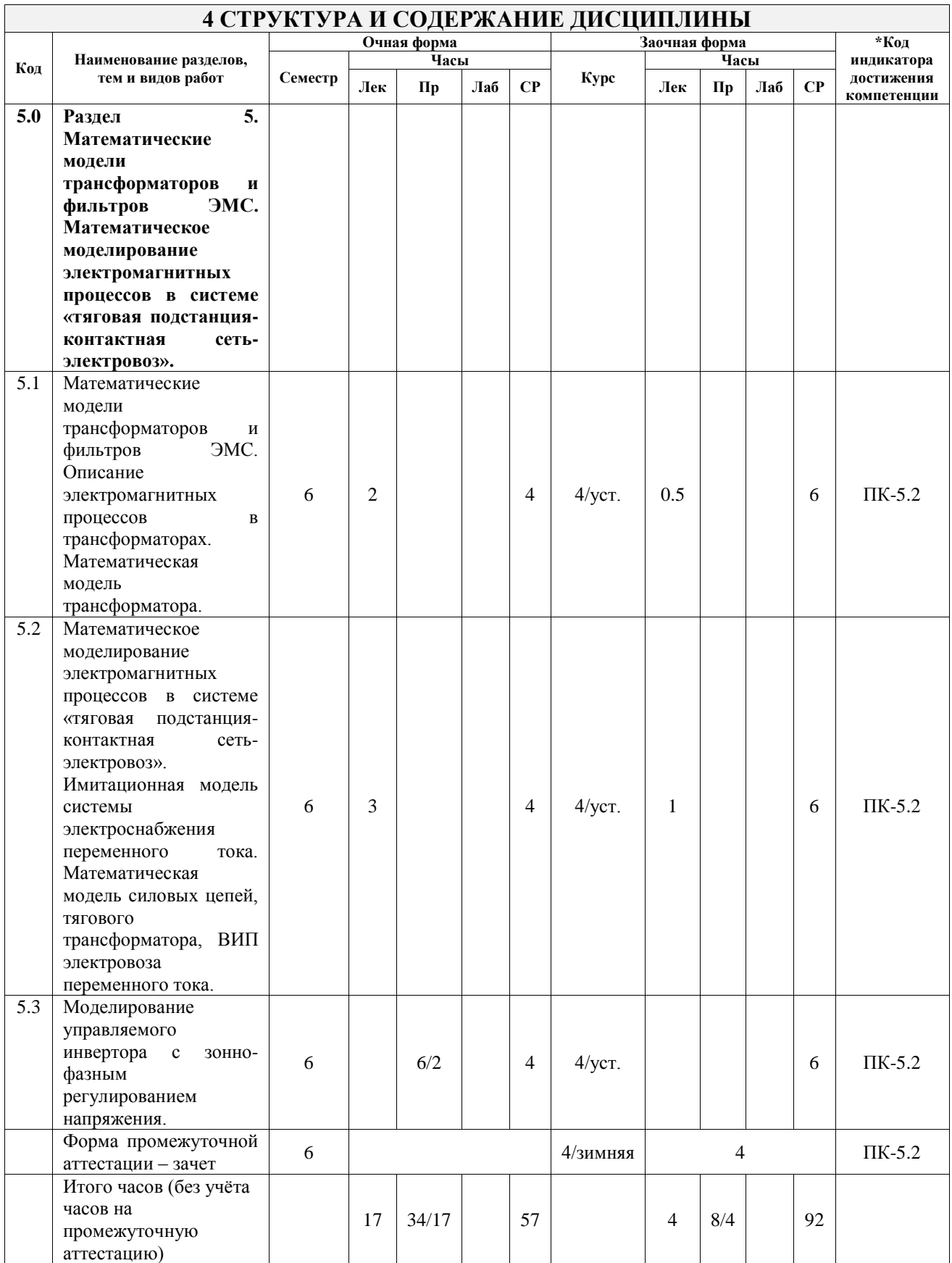

### **5 ФОНД ОЦЕНОЧНЫХ СРЕДСТВ ДЛЯ ПРОВЕДЕНИЯ ТЕКУЩЕГО КОНТРОЛЯ УСПЕВАЕМОСТИ И ПРОМЕЖУТОЧНОЙ АТТЕСТАЦИИ ОБУЧАЮЩИХСЯ ПО ДИСЦИПЛИНЕ**

Фонд оценочных средств для проведения текущего контроля успеваемости и промежуточной аттестации по дисциплине оформлен в виде приложения № 1 к рабочей программе дисциплины и размещен в электронной информационно-образовательной среде Университета, доступной обучающемуся через его личный кабинет

# **6 УЧЕБНО-МЕТОДИЧЕСКОЕ И ИНФОРМАЦИОННОЕ ОБЕСПЕЧЕНИЕ ДИСЦИПЛИНЫ**

**6.1 Учебная литература**

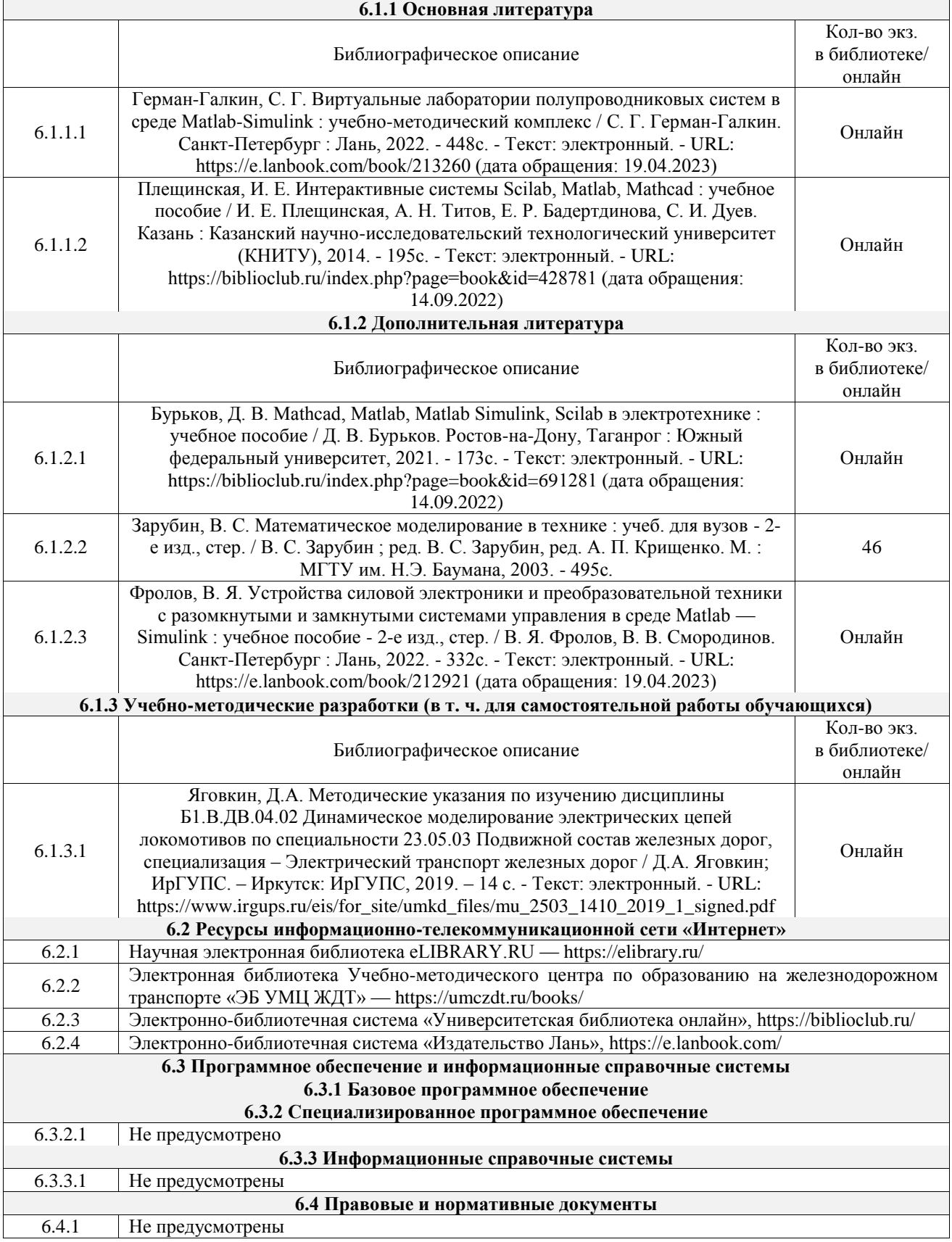

### **7 ОПИСАНИЕ МАТЕРИАЛЬНО-ТЕХНИЧЕСКОЙ БАЗЫ, НЕОБХОДИМОЙ ДЛЯ ОСУЩЕСТВЛЕНИЯ УЧЕБНОГО ПРОЦЕССА ПО ДИСЦИПЛИНЕ**

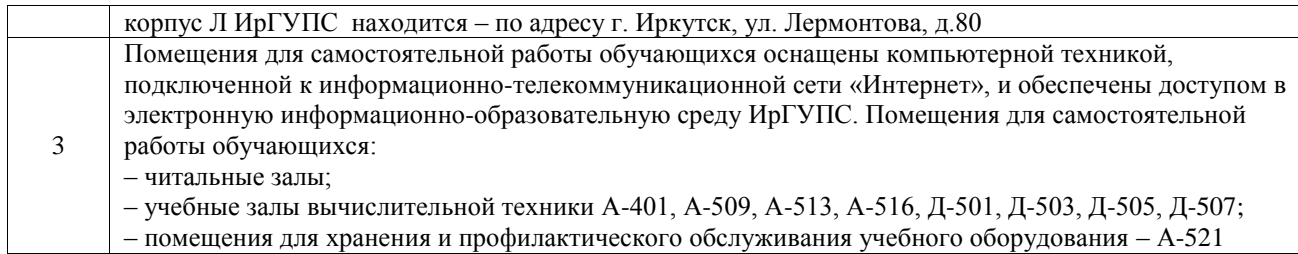

#### **8 МЕТОДИЧЕСКИЕ УКАЗАНИЯ ДЛЯ ОБУЧАЮЩИХСЯ ПО ОСВОЕНИЮ ДИСЦИПЛИНЫ**

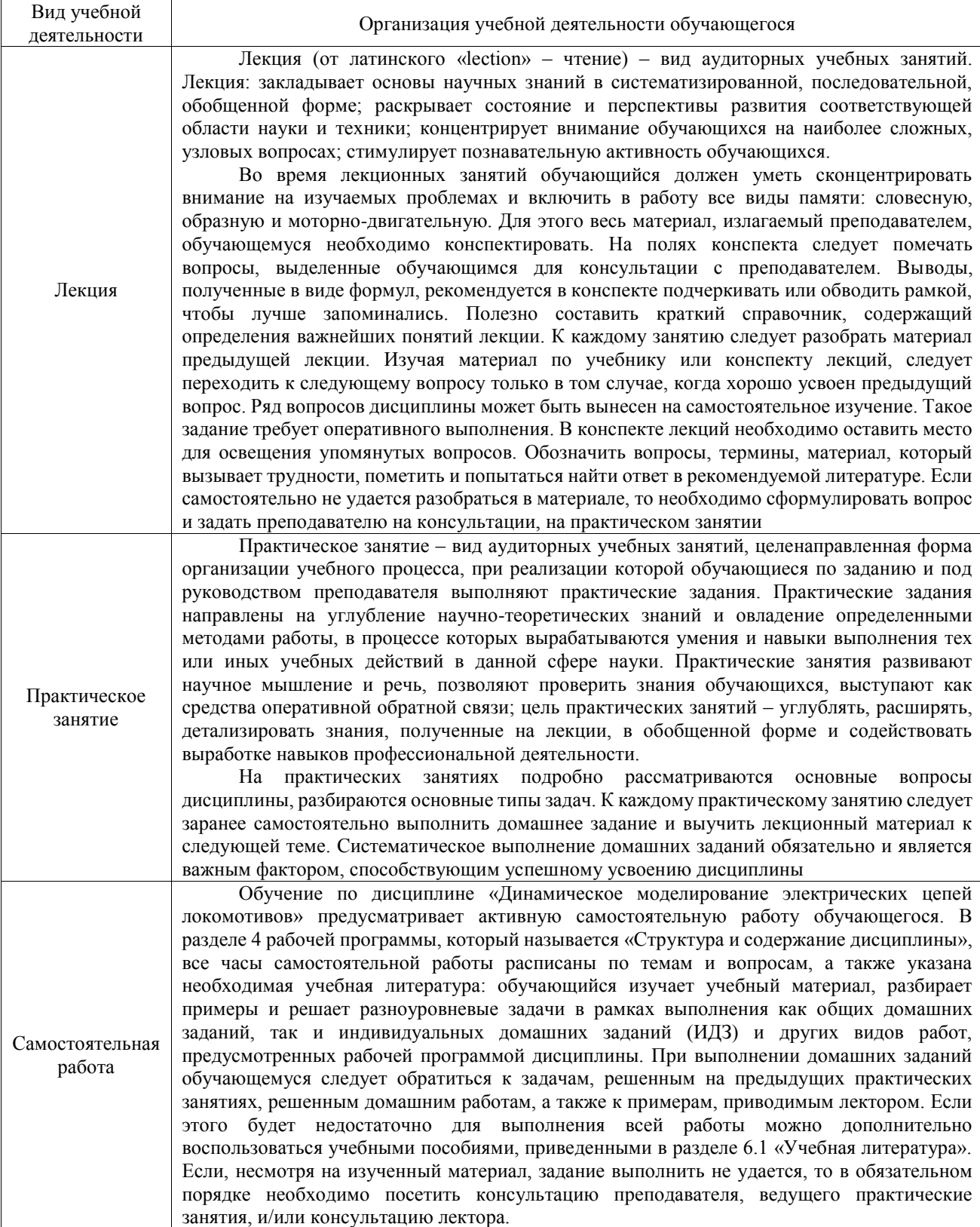

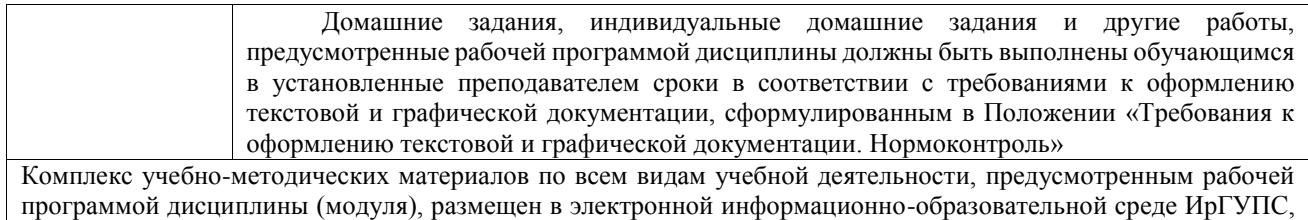

доступной обучающемуся через его личный кабинет

**Приложение № 1 к рабочей программе**

# **ФОНД ОЦЕНОЧНЫХ СРЕДСТВ**

# **для проведения текущего контроля успеваемости и промежуточной аттестации**

Фонд оценочных средств (ФОС) является составной частью нормативнометодического обеспечения системы оценки качества освоения обучающимися образовательной программы.

Фонд оценочных средств предназначен для использования обучающимися, преподавателями, администрацией ИрГУПС, а также сторонними образовательными организациями для оценивания качества освоения образовательной программы и уровня сформированности компетенций у обучающихся.

Задачами ФОС являются:

– оценка достижений обучающихся в процессе изучения дисциплины;

– обеспечение соответствия результатов обучения задачам будущей профессиональной деятельности через совершенствование традиционных и внедрение инновационных методов обучения в образовательный процесс;

– самоподготовка и самоконтроль обучающихся в процессе обучения.

Фонд оценочных средств сформирован на основе ключевых принципов оценивания: валидность, надежность, объективность, эффективность.

Для оценки уровня сформированности компетенций используется трехуровневая система:

– минимальный уровень освоения, обязательный для всех обучающихся по завершению освоения образовательной программы; дает общее представление о виде деятельности, основных закономерностях функционирования объектов профессиональной деятельности, методов и алгоритмов решения практических задач;

базовый уровень освоения, превышение минимальных характеристик сформированности компетенций; позволяет решать типовые задачи, принимать профессиональные и управленческие решения по известным алгоритмам, правилам и методикам;

– высокий уровень освоения, максимально возможная выраженность характеристик компетенций; предполагает готовность решать практические задачи повышенной сложности, нетиповые задачи, принимать профессиональные и управленческие решения в условиях неполной определенности, при недостаточном документальном, нормативном и методическом обеспечении.

# **2. Перечень компетенций, в формировании которых участвует дисциплина.**

# **Программа контрольно-оценочных мероприятий. Показатели оценивания компетенций, критерии оценки**

Дисциплина «Динамическое моделирование электрических цепей локомотивов» участвует в формировании компетенций:

ПК-5. Владеет методами тяговых расчетов, ресурсосберегающими технологиями управления, навыками оценки работы локомотивных бригад

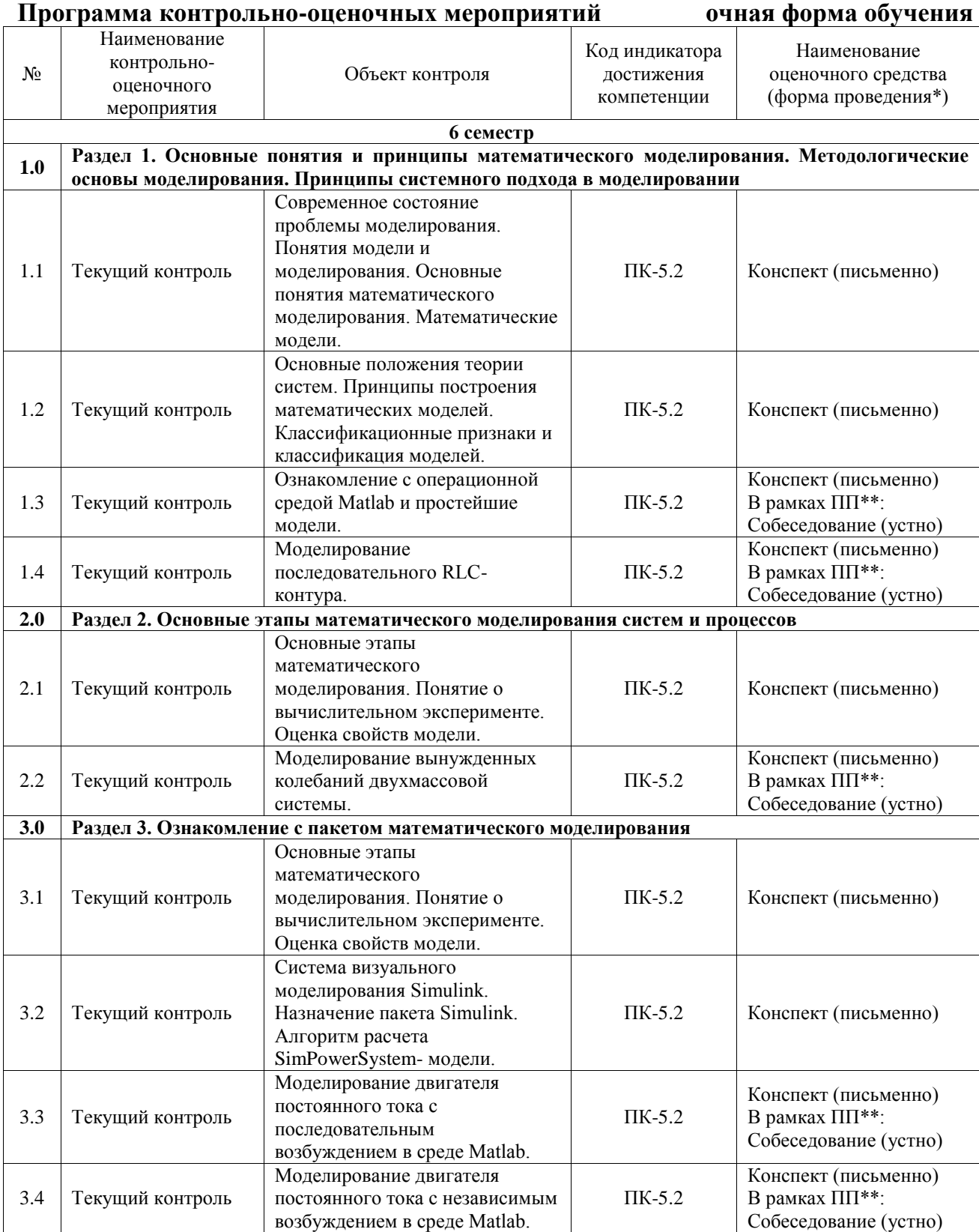

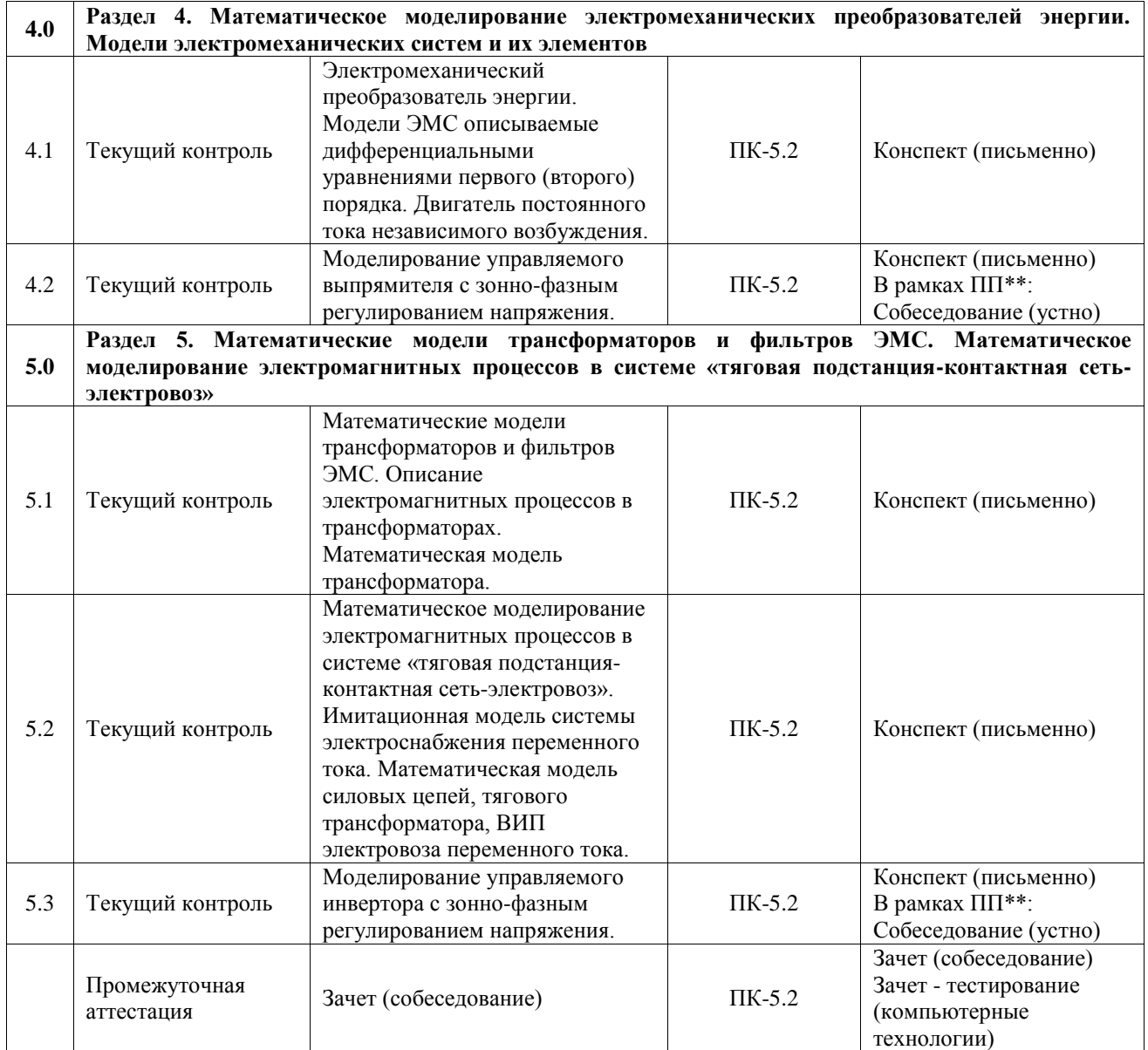

### **Программа контрольно-оценочных мероприятий заочная форма обучения**

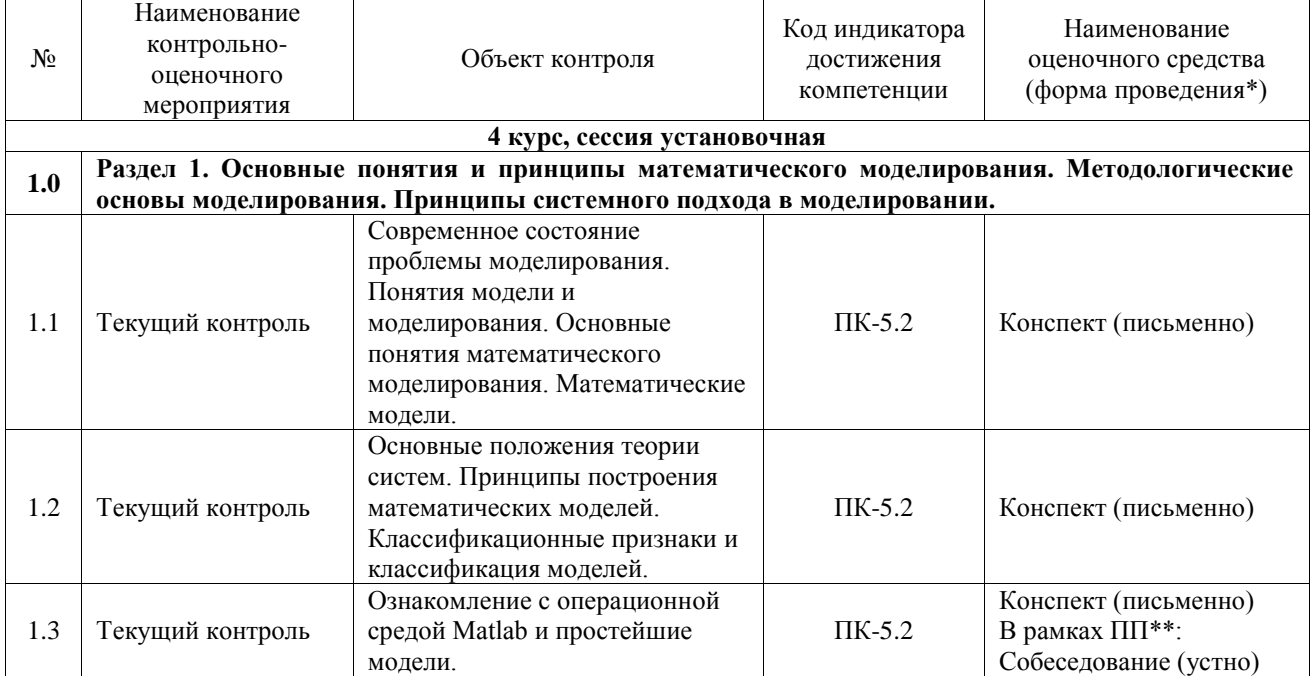

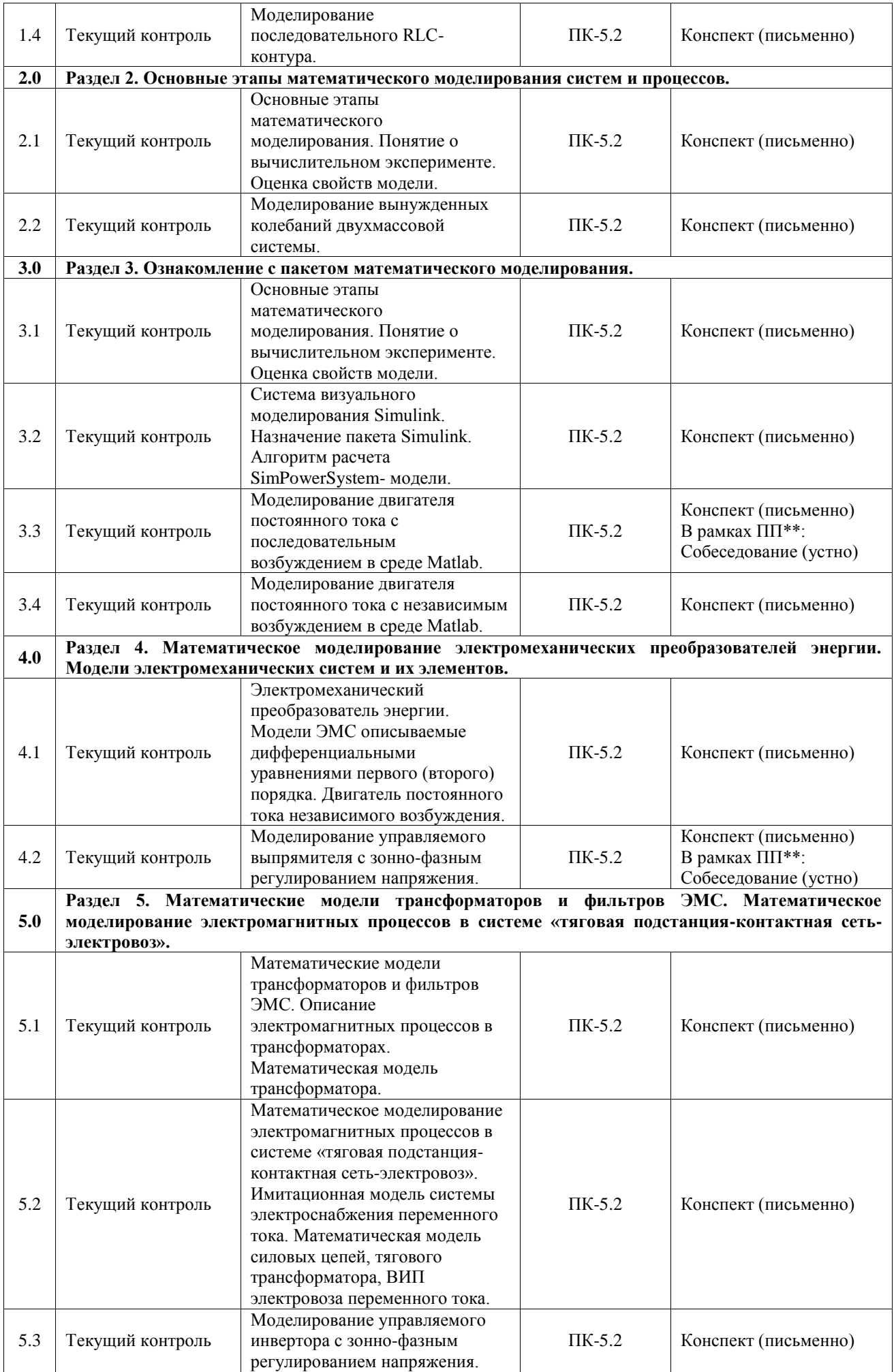

\*Форма проведения контрольно-оценочного мероприятия: устно, письменно, компьютерные технологии.

\*\*ПП – практическая подготовка

#### **Описание показателей и критериев оценивания компетенций. Описание шкал оценивания**

Контроль качества освоения дисциплины включает в себя текущий контроль успеваемости и промежуточную аттестацию. Текущий контроль успеваемости и промежуточная аттестация обучающихся проводятся в целях установления соответствия достижений обучающихся поэтапным требованиям образовательной программы к результатам обучения и формирования компетенций.

Текущий контроль успеваемости – основной вид систематической проверки знаний, умений, навыков обучающихся. Задача текущего контроля – оперативное и регулярное управление учебной деятельностью обучающихся на основе обратной связи и корректировки. Результаты оценивания учитываются в виде средней оценки при проведении промежуточной аттестации.

Для оценивания результатов обучения используется четырехбалльная шкала: «отлично», «хорошо», «удовлетворительно», «неудовлетворительно» и двухбалльная шкала: «зачтено», «не зачтено».

Перечень оценочных средств, используемых для оценивания компетенций, а также краткая характеристика этих средств приведены в таблице.

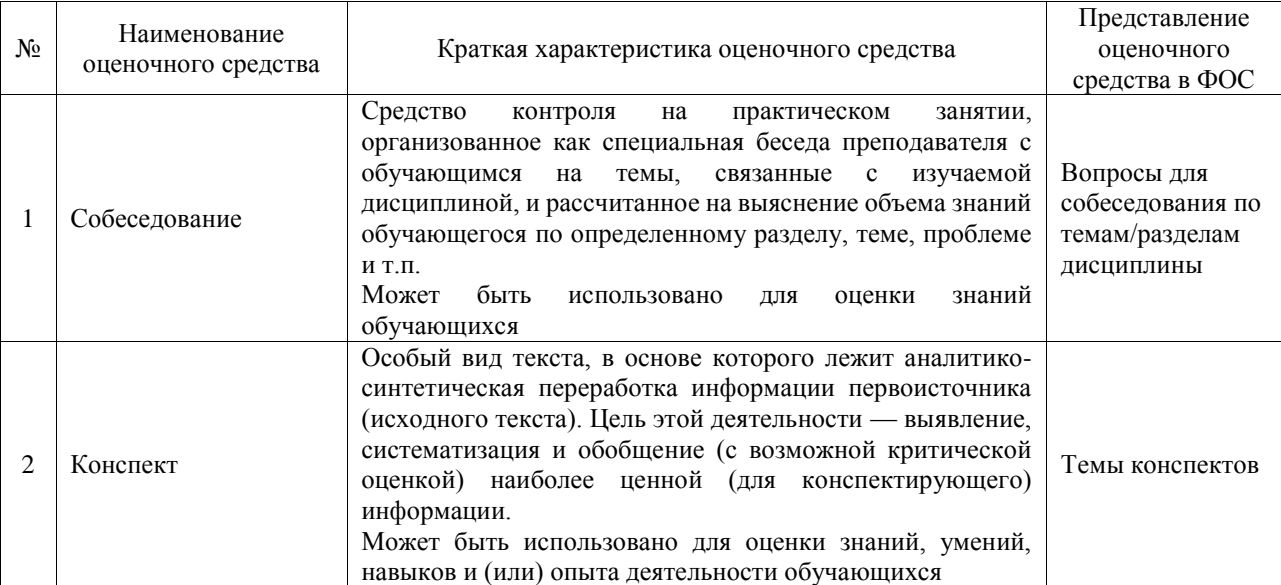

#### Текущий контроль

#### Промежуточная аттестация

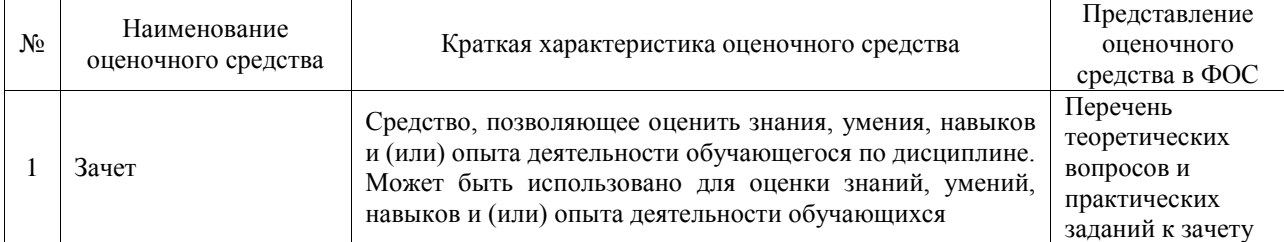

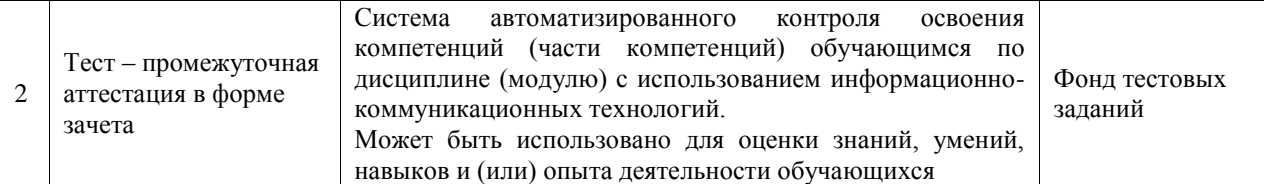

#### **Критерии и шкалы оценивания компетенций в результате изучения дисциплины при проведении промежуточной аттестации в форме зачета. Шкала оценивания уровня освоения компетенций**

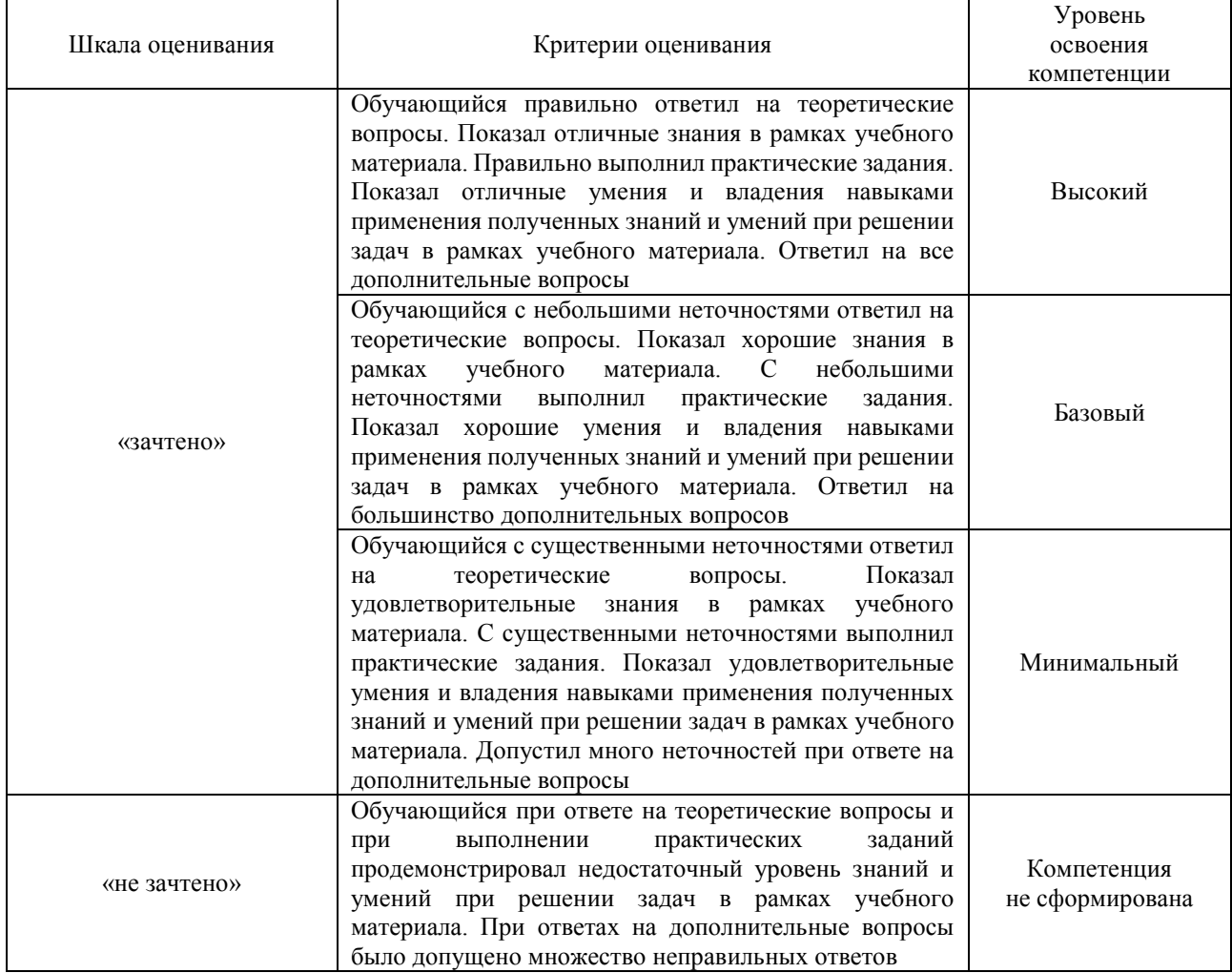

#### Тест – промежуточная аттестация в форме зачета

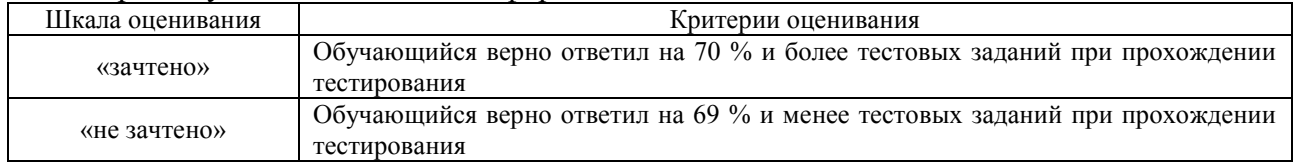

## **Критерии и шкалы оценивания результатов обучения при проведении текущего контроля успеваемости**

Собеседование

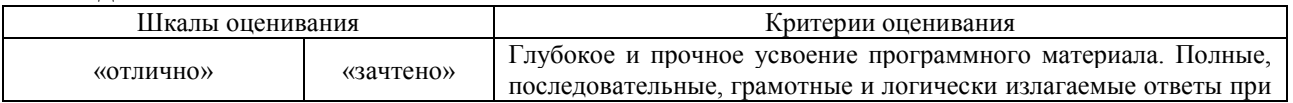

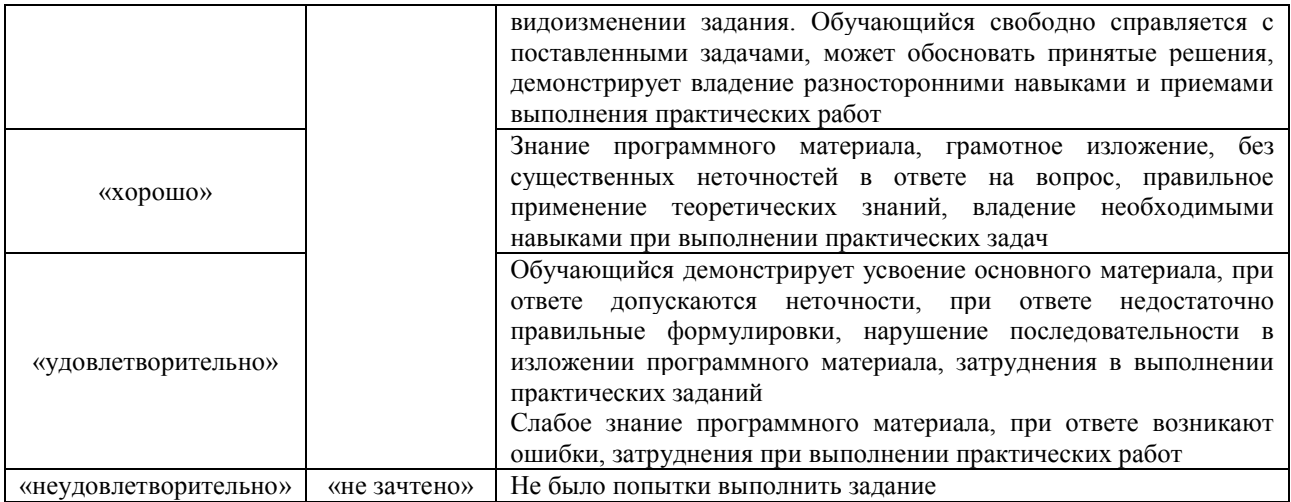

#### Конспект

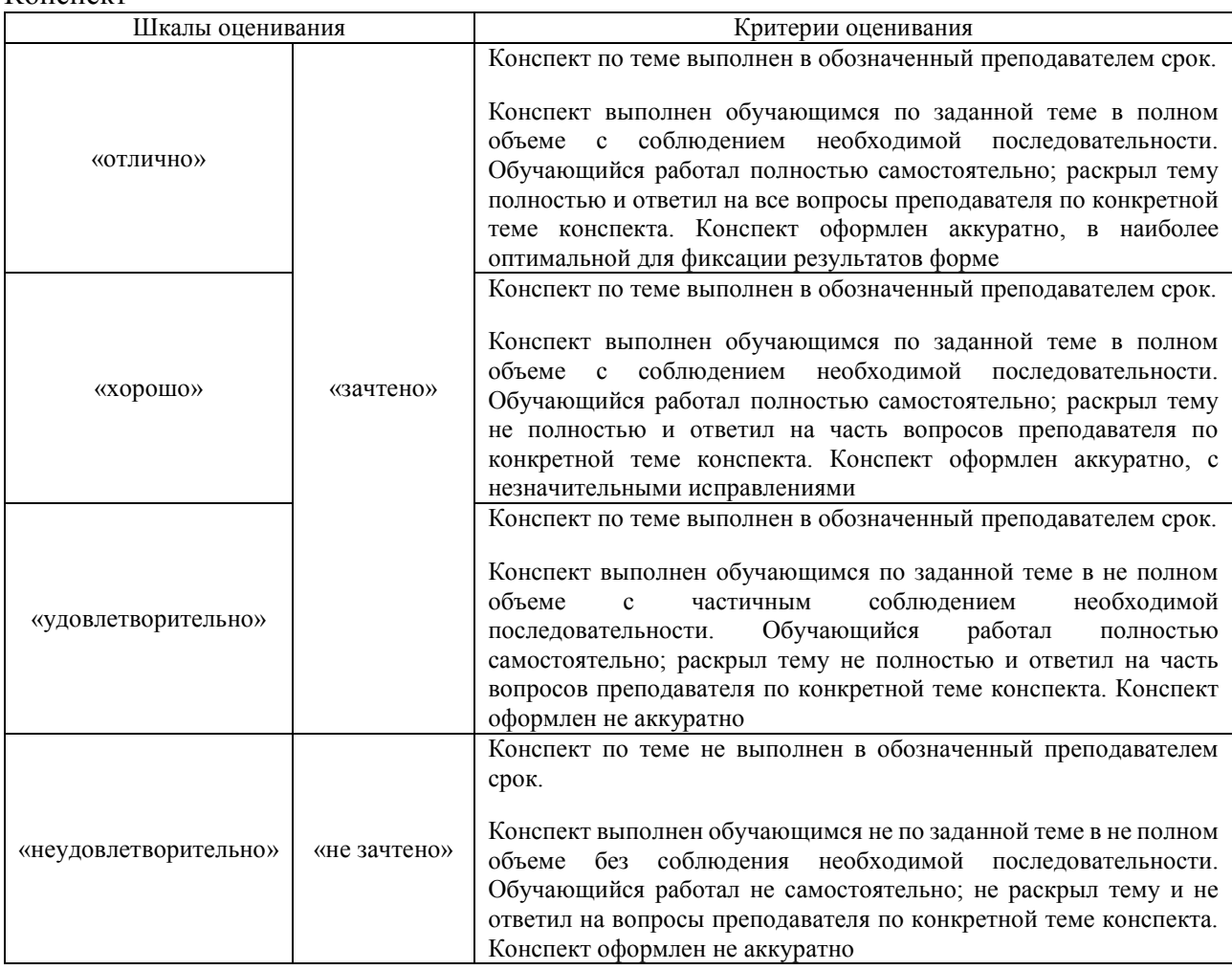

# **3. Типовые контрольные задания или иные материалы, необходимые для оценки знаний, умений, навыков и (или) опыта деятельности**

#### **3.1 Типовые контрольные задания для проведения собеседования**

Контрольные варианты заданий выложены в электронной информационнообразовательной среде ИрГУПС, доступной обучающемуся через его личный кабинет. Ниже приведен образец типовых вариантов заданий для проведения собеседований.

> Образец типового варианта вопросов для проведения собеседования «Ознакомление с операционной средой Matlab и простейшие модели.»

- 1.Что такое Simulink?
- 2. Основные элементы окна обозревателя библиотеки.
- 3. Как создаются модели в Simulink?
- 4. Основные операции над блоками.
- 5. Основные параметры моделирования.

6. Какие блоки использовались в работе? Какие функции они выполняют?

#### Образец типового варианта вопросов для проведения собеседования «Моделирование последовательного RLC-контура.»

- 1. Особенности гармонических колебаний тока.
- 2. Особенности затухающих колебаний тока.
- 3. Как функционирует созданная модель?
- 4. Описание полученных осциллограмм.
- 5. Какие блоки использовались в работе? Какие они выполняют функции?
- 6. Как необходимо дополнить схему, чтобы измерять напряжение на двух элементах?

### Образец типового варианта вопросов для проведения собеседования «Моделирование вынужденных колебаний двухмассовой системы.»

- 1. Каким образом связаны схемы на рисунке 3.1 и 3.3?
- 2. Как функционирует созданная модель?
- 3. Описание полученных осциллограмм.
- 4. Описание графика зависимости амплитуды от неровности пути.
- 5. Какие блоки использовались в работе? Какие они выполняют функции?

### Образец типового варианта вопросов для проведения собеседования «Моделирование двигателя постоянного тока с последовательным возбуждением в среде

#### Matlab.»

- 1. Для чего применяется шунтирование обмотки возбуждения?
- 2. Как функционирует созданная модель?
- 3. Описание полученных осциллограмм.
- 4. Какие блоки использовались в работе? Какие они выполняют функции?
- 5. Как вычисляется момент сопротивления на валу якоря?

#### Образец типового варианта вопросов для проведения собеседования

«Моделирование двигателя постоянного тока с независимым возбуждением в среде Matlab.» 1. Для чего применяются пусковые реостаты?

2. Как изменяется скоростная характеристика двигателя при уменьшении сопротивления в цепи обмотки якоря?

- 3. Как функционирует представленная модель?
- 4. Описание полученных осциллограмм и графика.
- 5. Какие блоки использовались в работе? Какие они выполняют функции?
- 6. Как построить график зависимости тока в обмотке якоря от напряжения на зажимах якоря?

### Образец типового варианта вопросов для проведения собеседования

«Моделирование управляемого выпрямителя с зонно-фазным регулированием напряжения.» 1. Как функционирует система управления выпрямителем?

- 2. Как изменяется угол управления тиристорами α0 и αр?
- 3. Как функционирует представленная модель?
- 4. Описание полученных осциллограмм.
- 5. Какие блоки использовались в работе? Какие они выполняют функции?
- 6. По каким цепям замыкаются переменный и постоянный токи?
- 7. Как вычисляется момент сопротивления на валу якоря?

#### Образец типового варианта вопросов для проведения собеседования

«Моделирование управляемого инвертора с зонно-фазным регулированием напряжения.»

- 1. Как функционирует система управления инвертором?
- 2. Как осуществляется инвертирование тока обмотки якоря?
- 3. Как функционирует представленная модель?
- 4. Описание полученных осциллограмм.
- 5. Какие блоки использовались в работе? Какие они выполняют функции?
- 6. Как вычисляется момент сопротивления на валу?
- 7. Что такое постоянный и динамический моменты на валу?

#### 3.2 Типовые контрольные задания для написания конспекта

варианты заданий выложены в электронной информационно-Контрольные образовательной среде ИрГУПС, доступной обучающемуся через его личный кабинет.

Ниже приведен образец типовых вариантов заданий для написания конспектов.

#### Образец тем конспектов

«Современное состояние проблемы моделирования. Понятия модели и моделирования. Основные понятия математического моделирования. Математические модели.»

- 1. Современное состояние проблемы моделирования.
- 2. Понятия модели и моделирования.
- 3. Основные понятия математического моделирования.
- 4. Математические молели

#### Образец тем конспектов

«Основные положения теории систем. Принципы построения математических моделей. Классификационные признаки и классификация моделей.»

- 1. Основные положения теории систем.
- 2. Принципы построения математических моделей.
- 3. Классификационные признаки и классификация моделей

### Образец тем конспектов

#### «Ознакомление с операционной средой Matlab и простейшие модели.»

- 1. Что такое Simulink?
- 2. Основные элементы окна обозревателя библиотеки.
- 3. Как создаются модели в Simulink?
- 4. Основные операции над блоками.
- 5. Основные параметры моделирования.
- 6. Какие блоки использовались в работе? Какие функции они выполняют?

#### Образец тем конспектов

#### «Моделирование последовательного RLC-контура.»

- 1. Что такое RLC-контур
- 2. Схемы последовательного RLC-контура
- 3. Характеристики работы RLC-контура

#### Образец тем конспектов

«Основные этапы математического моделирования. Понятие о вычислительном эксперименте. Оценка свойств модели.»

- 1. Основные этапы математического моделирования.
- 2. Понятие о вычислительном эксперименте.
- 3. Оценка свойств модели.

#### Образец тем конспектов

#### «Моделирование вынужденных колебаний двухмассовой системы.»

- 1. Вынужденные колебания.
- 2. Понятие двухмассовой системы
- 3. Блоки необходимые для Моделирование вынужденных колебаний двухмассовой системы

#### Образец тем конспектов

«Система визуального моделирования Simulink. Назначение пакета Simulink. Алгоритм расчета SimPowerSystem- модели.»

- 1. Система визуального моделирования Simulink.
- 2. Назначение пакета Simulink.
- 3. Алгоритм расчета SimPowerSystem- модели.

#### Образец тем конспектов

«Моделирование двигателя постоянного тока с последовательным возбуждением в среде

#### Matlab.»

- 1. Двигатель постоянного тока.
- 2. Организация последовательного возбуждения
- 3. Блоки необходимые для моделирования двигателя постоянного тока с последовательным возбуждением

#### Образец тем конспектов

«Моделирование двигателя постоянного тока с независимым возбуждением в среде Matlab.»

- 1. Двигатель постоянного тока.
- 2. Организация независимо возбуждения
- 3. Блоки необходимые для моделирования двигателя постоянного тока с независимым возбуждением

#### Образец тем конспектов

«Электромеханический преобразователь энергии. Модели ЭМС описываемые дифференциальными уравнениями первого (второго) порядка. Двигатель постоянного тока независимого возбуждения.»

- 1. Электромеханический преобразователь энергии.
- 2. Модели ЭМС, описываемые дифференциальными уравнениями первого (второго) порядка.
- 3. Двигатель постоянного тока независимого возбуждения

#### Образец тем конспектов

«Моделирование управляемого выпрямителя с зонно-фазным регулированием напряжения.»

- 1. Выпрямитель
- 2. Зонно-фазное регулирование выпрямителя
- 3. Тиристорный мост

#### Образец тем конспектов

«Математические модели трансформаторов и фильтров ЭМС. Описание электромагнитных процессов в трансформаторах. Математическая модель трансформатора.»

- 1. Математические модели трансформаторов и фильтров ЭМС.
- 2. Описание электромагнитных процессов в трансформаторах.

3. Математическая модель трансформатора.

#### Образец тем конспектов

«Математическое моделирование электромагнитных процессов в системе «тяговая подстанция- контактная сеть-электровоз». Имитационная модель системы электроснабжения переменного тока. Математическая модель силовых цепей, тягового трансформатора, ВИП электровоза переменного тока.»

- 1. Математическое моделирование электромагнитных процессов в системе «тяговая подстанция- контактная сеть-электровоз».
- 2. Имитационная модель системы электроснабжения переменного тока.
- 3. Математическая модель силовых цепей, тягового трансформатора, ВИП электровоза переменного тока.

#### Образец тем конспектов

«Моделирование управляемого инвертора с зонно-фазным регулированием напряжения.»

- 1. Инвертор
- 2. Зонно-фазное регулирование инвертора
- 3. Тиристорный мост

#### **3.3 Типовые контрольные задания для проведения тестирования**

Фонд тестовых заданий по дисциплине содержит тестовые задания, распределенные по разделам и темам, с указанием их количества и типа.

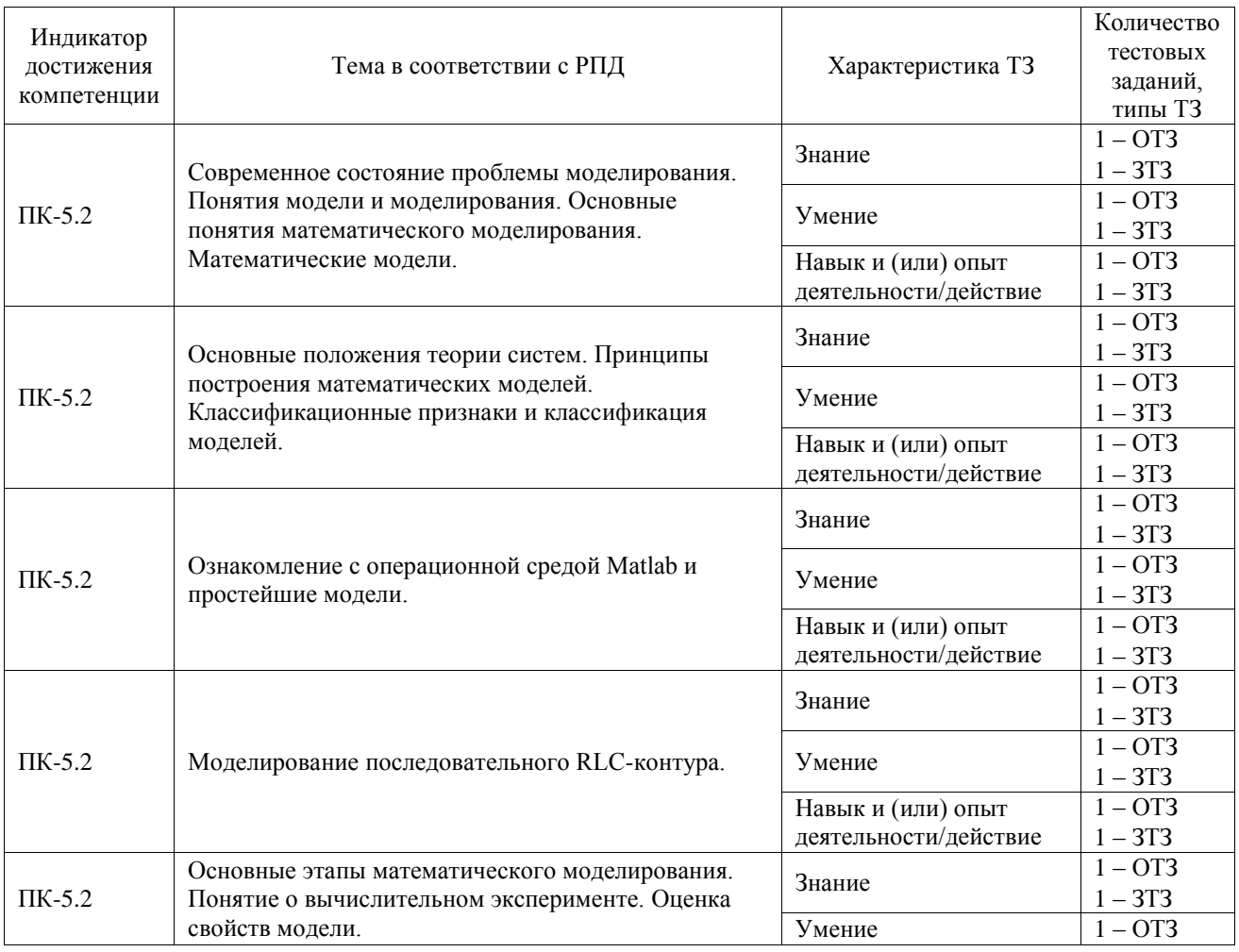

#### Структура фонда тестовых заданий по дисциплине

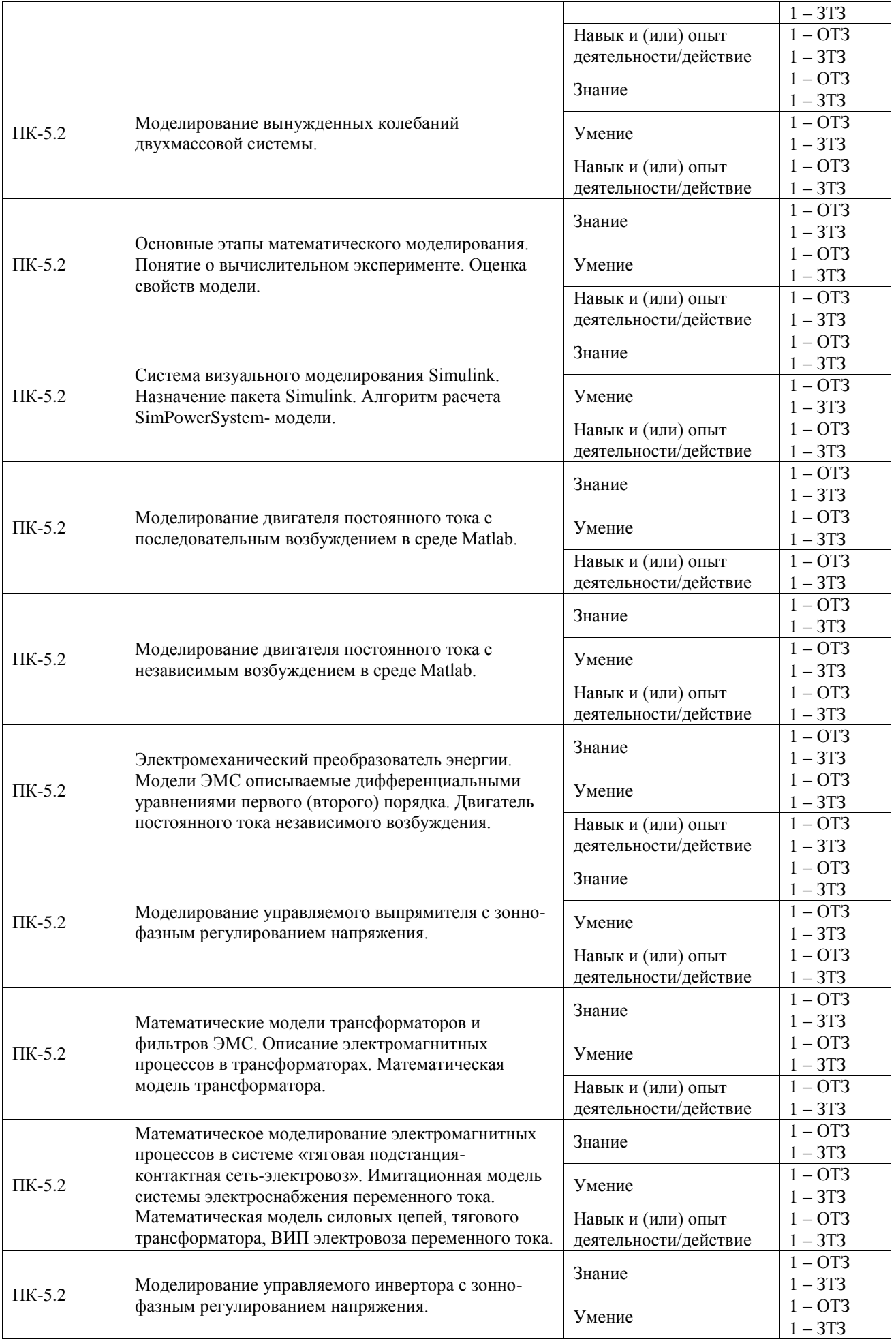

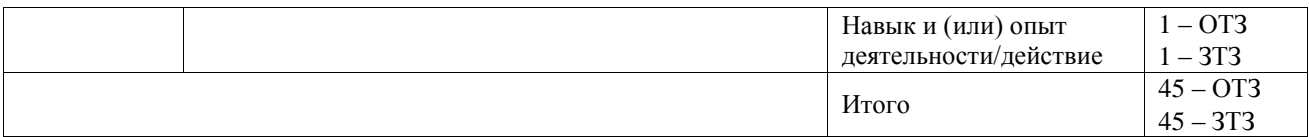

Полный комплект ФТЗ хранится в электронной информационно-образовательной среде ИрГУПС и обучающийся имеет возможность ознакомиться с демонстрационным вариантом ФТЗ.

Ниже приведен образец типового варианта итогового теста, предусмотренного рабочей программой дисциплины.

Образец типового варианта итогового теста, предусмотренного рабочей программой дисциплины

- 1. Simulink это:
- 1. программа для поиска необходимого блока;
- **2. среда имитационного моделирования;**
- 3. библиотека компонентов;
- 4. генератор постоянного сигнала.
- 2. Блок Display предназначен:
- 1. Для просмотра графика;
- 2. Для получения математической функции деления;
- **3. Для отображения величины входного сигнала в виде числовой записи на самом**

**блоке;** 

- 4. Для создания постоянного сигнала.
- 3. Как называется данный блок?
- **1. Series RLC Branch;**
- 2. Step;
- 3. XY Graph;
- 4. Scope.
- 4. Что такое Step?
- 1. Сумматор;
- 2. Двигатель;
- *3.* **Генератор ступенчато изменяющегося сигнала;**
- 4. Конденсатор.
- 5. Назначение блока «terminator»:
- **1. Прием сигнала с неиспользуемого выхода;**
- 2. Удаление информации после выполнения цикла;
- 3. Коммутация между смежными блоками;
- 4. Передача информации о результатах опыта.

6. Некоторая отдельная Simulink-модель, оформленная в виде отдельного блока, является частью основной модели, так называемая подсистема:

### **1. Subsystem;**

- 2. Bus bar;
- 3. Breaker;
- 4. Gain.
- 7. Назначение блока Demuх
- **1. Распределяет сигналы с одного входа на несколько выходов;**
- 2. Осуществляет размыкание и замыкание цепей;
- 3. Электрическая коллекторная машина постоянного тока;
- 4. Осуществляет подсчёт потребляемой энергии в двигателе;
- 5. Выступает в качестве лишней детали.

#### 8. DC Machine  $-$  что это?

- 1. Электрическая коллекторная машина постоянного тока;
- 2. Трёхколёсная машина переменного тока;
- 3. Двухколёсная машина постоянного тока;
- 4. Электрическая бесколлекторная машина переменного тока.

9. Блок создающий сигнал, равный текущему времени моделирования:

- 1. Clock:
- 2. Fcn:
- 3. Mux:
- 4. Integrator.

10 Что создаёт сигнал, равный производной по времени от входного сигнала:

- $1.$  Fcn:
- 2. Derivative:
- 3. Integrator;
- 4. Mux

### 3.4 Перечень теоретических вопросов к зачету

(для оценки знаний)

- 1. Что такое моделирование?
- $\overline{2}$ . Что такое физическое моделирование?
- $\overline{3}$ . Что такое полунатурное моделирование?
- Что такое детерменированные и стохастические системы?  $4.$
- 5. Что такое математическая модель?
- 6. Что такое Simulink?
- $7.$ Основные элементы окна обозревателя библиотеки.
- 8. Как создаются модели в Simulink?
- 9. Основные операции над блоками.
- 10. Основные параметры моделирования.
- 11. Какие блоки использовались в работе? Какие функции они выполняют?
- 12. Что является целью математического моделирования?

13. Что характерно для аналитического моделирования и какими методами может быть исследована аналитическая модель?

- 14. Что такое имитационное моделирование?
- 15. Назовите основные принципы моделирования?
- 16. Что такое концептуальная модель?
- 17. Основные этапы построения концептуальной модели?
- 18. Основные типы динамических систем?
- 19. Что такое внешние воздействия?
- 20. Для чего применяются пусковые реостаты?
- 21. Как изменяется скоростная характеристика двигателя при уменьшении сопротивления
- в цепи обмотки якоря?
	- 22. Особенности гармонических колебаний тока.
	- 23. Особенности затухающих колебаний тока.
	- 24. Как функционирует система управления выпрямителем?
	- 25. Как изменяется угол управления тиристорами α0 и αр?
	- 26. Как вычисляется момент сопротивления на валу якоря?
- 27. Основные свойства модели внешних воздействий?
- 28. Основные этапы математического моделирования.
- 29. Виды проверки (контроля) модели.
- 30. Что такое вычислительный эксперимент?
- $31.$ Этапы вычислительного эксперимента.
- 32. Что такое алекватность?
- 33. В чем заключается суть методов математической статистики?
- 34. Способы оценки адекватности модели.
- 35. Что такое устойчивость модели?
- $36.$ Как оценить устойчивость модели?
- 37. Что такое чувствительность?
- 38. Этапы метода последовательного решения задачи.
- 39. MatLab, назначение, история развития.
- 40. Как называется компания, которую организовали для дальнейшего развития MatLab?
- 41. Какие бывают программы, написанные в MatLab?
- 42. Где применяется MatLab?
- 43. Что такое Toolboxes?
- 44. Назовите основные наборы инструментов MatLab?
- Из каких основных частей состоит система MatLab?  $45.$

#### 3.5 Перечень типовых простых практических заданий к зачету

#### (для оценки умений)

- $1.$ Интерфейс программы математического моделирования.
- $\overline{2}$ . Построение математической модели деления числа
- $\overline{3}$ . Построение математической модели умножения числа
- Построение математической RLC-контура и измерение её параметров. 4.
- 5. Применение источников постоянного и переменного тока в схемах.
- 6. Моделирование двигателя постоянного тока.
- 7. Моделирование двухмассовой системы
- 8. Моделирование управляемого выпрямителя
- 9. Моделирование управляемого инвертора
- $10.$ Моделирование пускового реостата

#### 3.6 Перечень типовых практических заданий к зачету

(для оценки навыков и (или) опыта деятельности)

- 1. Разработайте модель деления числа с последующим его умножением.
- 2. Разработайте модель сложения числа с последующим его умножением.
- 3. Разработайте модель силовой цепи, отражающую доказательство закона Ома.
- $\overline{4}$ . Разработайте модель силовой цепи, позволяющую исследовать RLC контур.
- 5. Разработайте модель силовой цепи, позволяющую исследовать RLC контур.
- 6. Продемонстрируйте вывод на осциллограф значений до умножения числа и после.
- $7.$ Продемонстрируйте работу блока Hit Crossing.
- 8. Продемонстрируйте работу блока Compare To Zero.
- $9<sub>1</sub>$ Продемонстрируйте работу блока Sign.
- 10. Разработайте модель силовой цепи, позволяющую исследовать выпрямитель электровоза.
	- 11. Разработайте модель силовой цепи, позволяющую исследовать инвертор электровоза.

 $12.$ Разработайте модель силовой цепи, позволяющую исследовать вольтамперную характеристику.

13. Каким условиям должна удовлетворять пусковая диаграмма, продемонстрируйте как она настраивается.

14. Разработайте модель, отражающую поведение механической части электровоза.

# **4. Методические материалы, определяющие процедуру оценивания знаний, умений, навыков и (или) опыта деятельности**

В таблице приведены описания процедур проведения контрольно-оценочных мероприятий и процедур оценивания результатов обучения с помощью оценочных средств в соответствии с рабочей программой дисциплины.

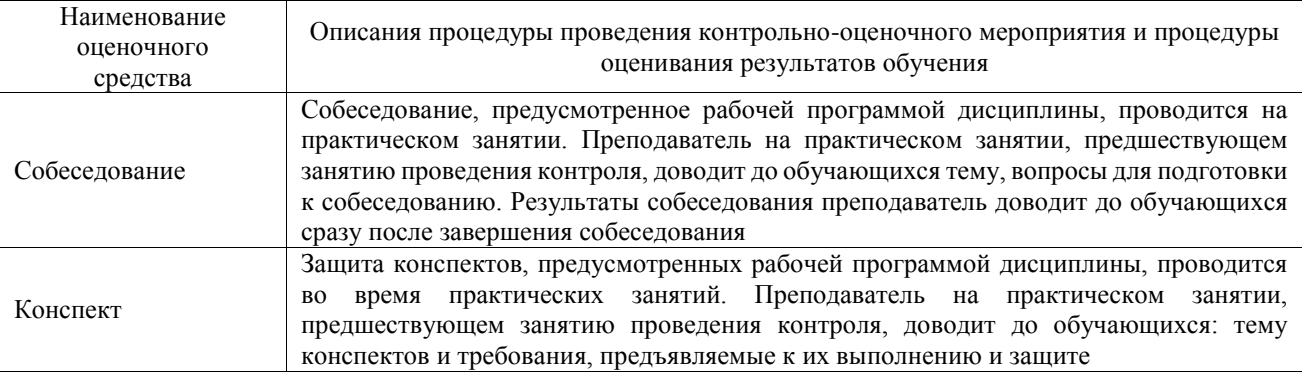

Для организации и проведения промежуточной аттестации составляются типовые контрольные задания или иные материалы, необходимые для оценки знаний, умений, навыков и (или) опыта деятельности, характеризующих этапы формирования компетенций в процессе освоения образовательной программы.

Перечень теоретических вопросов и типовые практические задания разного уровня сложности для проведения промежуточной аттестации обучающиеся получают в начале семестра через электронную информационно-образовательную среду ИрГУПС (личный кабинет обучающегося).

#### **Описание процедур проведения промежуточной аттестации в форме зачета и оценивания результатов обучения**

При проведении промежуточной аттестации в форме зачета преподаватель может воспользоваться результатами текущего контроля успеваемости в течение семестра. С целью использования результатов текущего контроля успеваемости, преподаватель подсчитывает среднюю оценку уровня сформированности компетенций обучающегося (сумма оценок, полученных обучающимся, делится на число оценок).

## **Шкала и критерии оценивания уровня сформированности компетенций в результате изучения дисциплины при проведении промежуточной аттестации в форме зачета по результатам текущего контроля**

**(без дополнительного аттестационного испытания)**

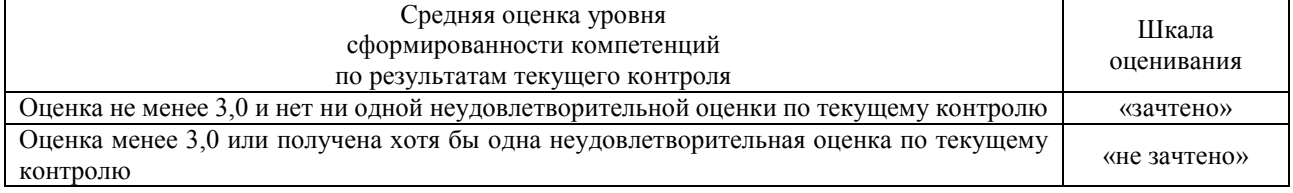

Если оценка уровня сформированности компетенций обучающегося не соответствует критериям получения зачета без дополнительного аттестационного испытания, то промежуточная аттестация проводится в форме собеседования по перечню теоретических вопросов и типовых практических задач или в форме компьютерного тестирования.

Промежуточная аттестация в форме зачета с проведением аттестационного испытания проходит на последнем занятии по дисциплине.

При проведении промежуточной аттестации в форме компьютерного тестирования вариант тестового задания формируется из фонда тестовых заданий по дисциплине случайным образом, но с условием: 50 % заданий должны быть заданиями открытого типа и 50 % заданий – закрытого типа.